## **6.4 Simulazione di eventi "rari" - attività con GeoGebra**

*Vogliamo investigare ulteriormente la situazione, riguardante il bombardamento di Londra durante la Seconda Guerra Mondiale, discussa nel video "Bombe su Londra". Ti consigliamo di esaminarlo.*

*Leggi il testo seguente e utilizza il file GeoGebra [Simulazione.ggb](https://ggbm.at/h2nqVS8B) per rispondere ai quesiti che seguono. L'uso del file è spiegato in dettaglio nel video "Simulazione bombardamento".*

## **Il modello e la sua storia**

Dal giugno del 1944 al marzo del 1945 i tedeschi bombardarono l'Inghilterra con 9.251 bombe volanti V-1 di cui 2.419 raggiunsero Londra. Tra queste 537 caddero nella zona sud di Londra.

Gli analisti inglesi suddivisero in settori l'intera zona interessata, che ha un'estensione di 144 km<sup>2</sup>, utilizzando una griglia 24  $\times$  24 (ossia con 576 quadratini uguali, ciascuno di area pari a 0,25km<sup>2</sup> ). Poi contarono le bombe esplose in ciascun settore e osservarono che alcuni settori erano stati colpiti anche 4 volte, mentre molti non era mai stati colpiti. I dati raccolti sono riportati in tabella.

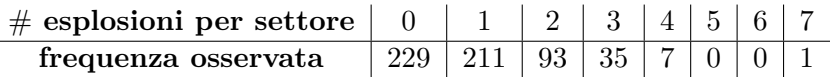

Così gli inglesi iniziarono a chiedersi se la tecnologia tedesca fosse tanto avanzata da poter colpire con precisione obiettivi specifici.

L'attuario R.D. Clarke nel 1946 pubblicò  $62$  i risultati dello studio volto a stabilire se il bombardamento fosse mirato o se le bombe fossero cadute "casualmente".

Utilizzò, in particolare, la distribuzione di Poisson per prevedere le frequenze teoriche di caduta delle bombe e ottenne i dati seguenti.

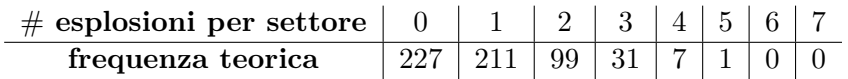

## **Come utilizzare il file** *Simulazione.ggb*

*L'utilizzo del file è spiegato in dettaglio nel video "Simulazione bombardamento", che puoi trovare al link [www.youtube.com/watch?v=7cLcKSQkMDM&feature=youtu.be.](https://www.youtube.com/watch?v=7cLcKSQkMDM&feature=youtu.be) Ne proponiamo qui una sintesi.*

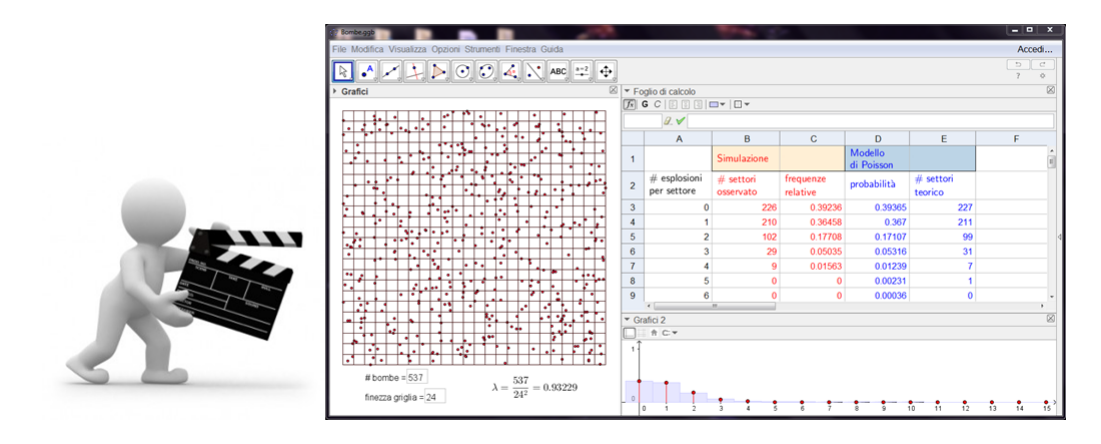

<span id="page-0-0"></span> ${}^{62}R.D.Clarke$ , An Application of the Poisson Distribution, Journal of the Institute of Actuaries, vol. 72 (1946), p.481.

Il file *Simulazione.ggb* è stato costruito per permetterti di simulare un bombardamento e confrontare i risultati ottenuti con il modello teorico della distribuzione di Poisson.

In particolare possiamo modificare il numero di bombe e la finezza della griglia.

Per esempio, se vogliamo simulare il lancio di 500 bombe su una griglia  $10\times10$  (100 quadratini) dovremo inserire nelle relative celle i valori dei parametri: "#bombe" = 500; "finezza griglia" = 10. Gli esiti del bombardamento sono rappresentati nel riquadro "Grafici".

Se, invece, vogliamo analizzare la situazione dal punto di vista numerico, allora, possiamo far riferimento al "Foglio di calcolo": in rosso sono riportati i dati riguardanti la simulazione effettuata, mentre nelle adiacenti colonne in blu vengono calcolati i corrispondenti valori teorici previsti dal modello probabilistico di Poisson.

Inoltre la visualizzazione "Grafici2" confronta le frequenze relative osservate nel bombardamento simulato (rappresentate come segmenti rossi) e le frequenze teoriche calcolate col modello (rappresentate come rettangoli blu).

## **Quesiti**

- 1. *Simula, utilizzando il file "Simulazione.ggb", il bombardamento di Londra del 1944-45 con le V-1: fissa i valori dei parametri come indicato nel testo precedente ed effettua più simulazioni. Confronta i valori osservati nelle simulazioni con quelli previsti dal modello mediante le finestre "Foglio di calcolo" e "Grafico 2" del file. Ti sembra che siano "vicini"?*
- 2. *Basandoti sugli esiti delle tue prove, spiega perché il bombardamento tedesco poteva essere "casuale" e uniforme. (Suggerimento: segui lo schema di ragionamento adottato nel video "Bombe su Londra" e nell'attività "Un esperimento storico: il decadimento radioattivo", quesito 4.)*

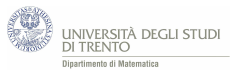

dal modello di Poisson.

luglio 2016

2. Basta ripercorre il ragionamento seguito nel video *Bombe su Londra*. Esso è riportato in dettaglio anche nelle risposte ai quesiti 4 e 5 dell'attività "Un esperimento storico: il decadimento radioattivo" del paragrafo [6.2.](#page--1-0)